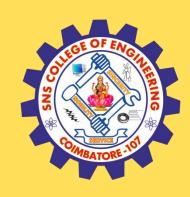

#### SNS COLLEGE OF ENGINEERING

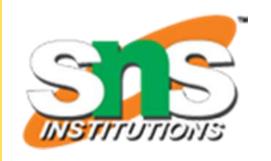

Kurumbapalayam (Po), Coimbatore – 641 107

#### **An Autonomous Institution**

Accredited by NAAC – UGC with 'A' Grade Approved by AICTE, New Delhi & Affiliated to Anna University, Chennai

#### DEPARTMENT OF COMPUTER SCIENCE AND TECHNOLOGY

COURSE NAME :19CS407 DATA ANALYTICS WITH R
II YEAR /IV SEMESTER

Unit 5- DATA VISUALIZATION USING R

Topic: R - XML Files

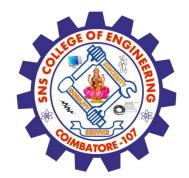

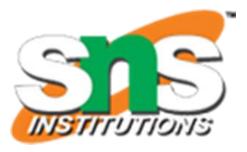

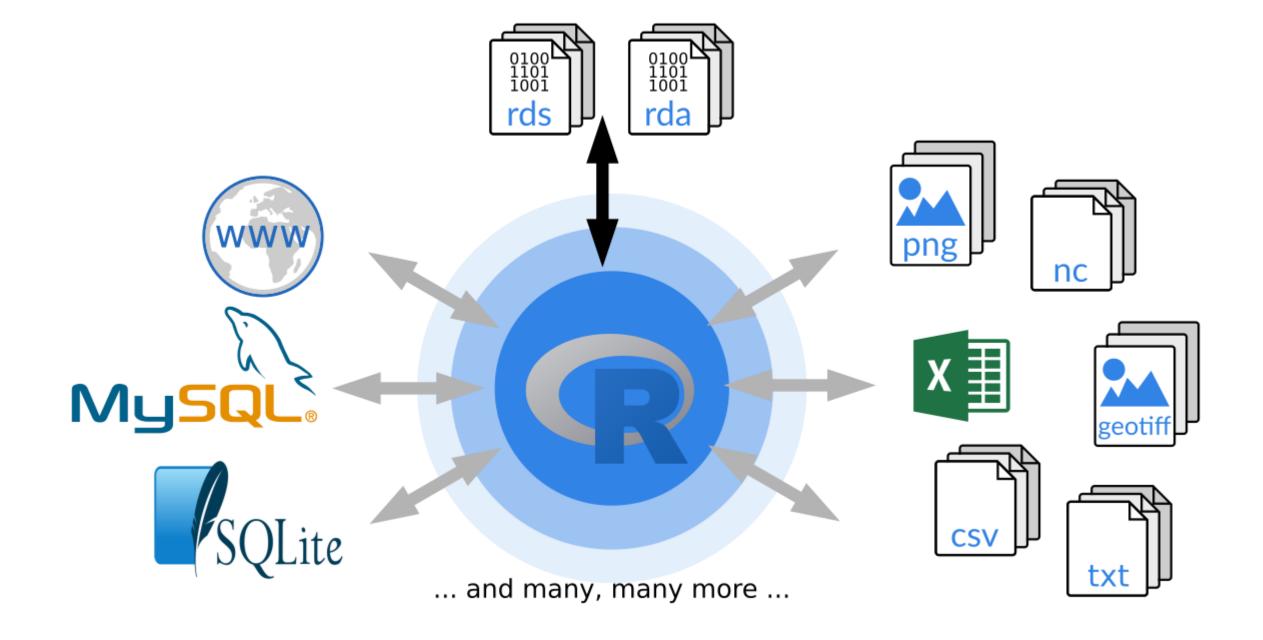

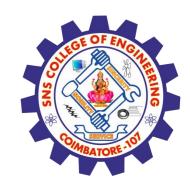

#### R - XML Files

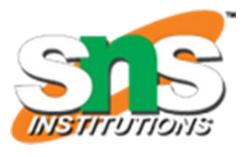

- ✓ XML is a file format which shares both the file format and the data on the World Wide Web, intranets, and elsewhere using standard ASCII text. It stands for Extensible Markup Language (XML). Similar to HTML it contains markup tags. But unlike HTML where the markup tag describes structure of the page, in xml the markup tags describe the meaning of the data contained into he file.
- ✓ You can read a xml file in R using the "XML" package. This package can be installed using following command.
- ✓ install.packages("XML")

# Reading XML File

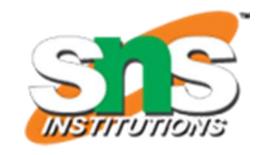

The xml file is read by R using the function xmlParse(). It is stored as a list in R.

# Load the package required to read XML files.
library("XML")
# Also load the other required package.
library("methods")
# Give the input file name to the function.
result <- xmlParse(file = "input.xml")
# Print the result.
print(result)</pre>

Rick 623.3 1/1/2012 IT 2 Dan 515.2 9/23/2013 Operations Michelle 611 11/15/2014 IT Ryan 729 5/11/2014 Gary 843.25 3/27/2015 Finance

6
Nina
578
5/21/2013
IT

7
Simon
632.8
7/30/2013
Operations

8
Guru
722.5
6/17/2014
Finance

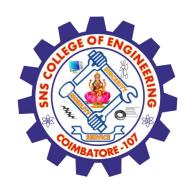

#### Get Number of Nodes Present in XML File

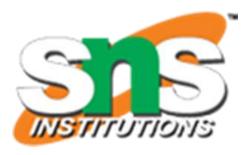

```
# Load the packages required to read XML files.
library("XML")
library("methods")
# Give the input file name to the function.
result <- xmlParse(file = "input.xml")
# Exract the root node form the xml file.
rootnode <- xmlRoot(result)</pre>
# Find number of nodes in the root.
rootsize <- xmlSize(rootnode)</pre>
# Print the result.
print(rootsize)
output
[1] 8
```

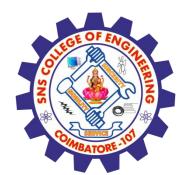

#### **Details of the First Node**

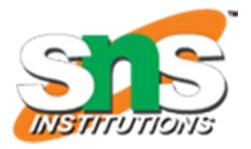

Let's look at the first record of the parsed file. It will give us an idea of the various elements present in the top level node.

```
# Load the packages required to read XML files.
library("XML")
library("methods")
# Give the input file name to the function.
result <- xmlParse(file = "input.xml")
# Exract the root node form the xml file.
rootnode <- xmlRoot(result)
# Print the result.
print(rootnode[1])</pre>
```

```
$EMPLOYEE

1
Rick
623.3
1/1/2012
IT

attr(,"class")
[1] "XMLInternalNodeList" "XMLNodeList"
```

## Get Different Elements of a Node

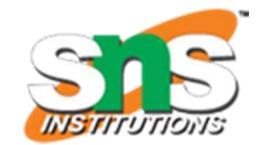

Load the packages required to read XML files.

```
library("XML")
library("methods")
# Give the input file name to the function.
result <- xmlParse(file = "input.xml")
# Exract the root node form the xml file.
rootnode <- xmlRoot(result)</pre>
```

# Get the first element of the first node. print(rootnode[[1]][[1]])

# Get the fifth element of the first node. print(rootnode[[1]][[5]])

# Get the second element of the third node. print(rootnode[[3]][[2]])

1 IT Michelle

### XML to Data Frame

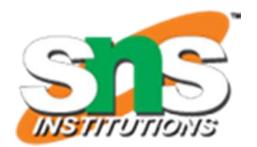

To handle the data effectively in large files we read the data in the xml file as a data frame. Then process the data frame for data analysis.

# Load the packages required to read XML files. library("XML") library("methods")

# Convert the input xml file to a data frame. xmldataframe <- xmlToDataFrame("input.xml") print(xmldataframe)

|   | ID | NAME     | SALARY | STARTDATE  | DEPT       |
|---|----|----------|--------|------------|------------|
| 1 | 1  | Rick     | 623.30 | 2012-01-01 | IT         |
| 2 | 2  | Dan      | 515.20 | 2013-09-23 | Operations |
| 3 | 3  | Michelle | 611.00 | 2014-11-15 | IT         |
| 4 | 4  | Ryan     | 729.00 | 2014-05-11 | HR         |
| 5 | NA | Gary     | 843.25 | 2015-03-27 | Finance    |
| 6 | 6  | Nina     | 578.00 | 2013-05-21 | IT         |
| 7 | 7  | Simon    | 632.80 | 2013-07-30 | Operations |
| 8 | 8  | Guru     | 722.50 | 2014-06-17 | Finance    |
|   |    |          |        |            |            |

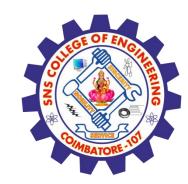

## **Assessment 1**

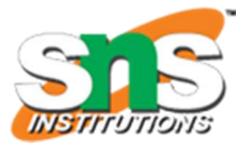

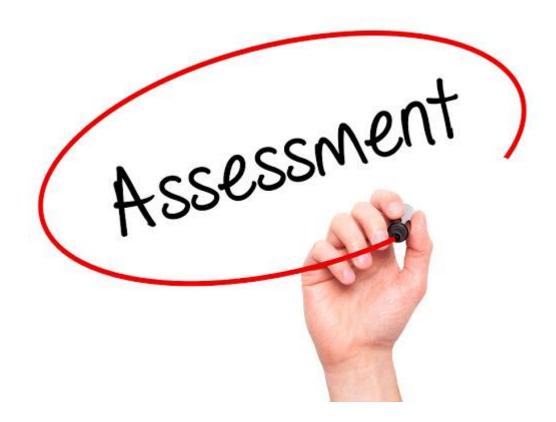

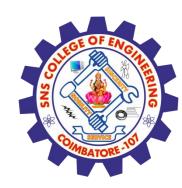

#### References

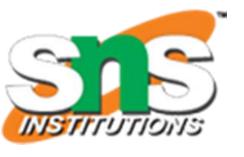

- 1. João Moreira, Andre Carvalho, Tomás Horvath "A General Introduction to Data Analytics" Wiley -2018
- 2.https://www.tutorialspoint.com/r/r xml files.htm

#### Thank You